## Cisco TelePresence TRC6 快速参考指南 CE9.7

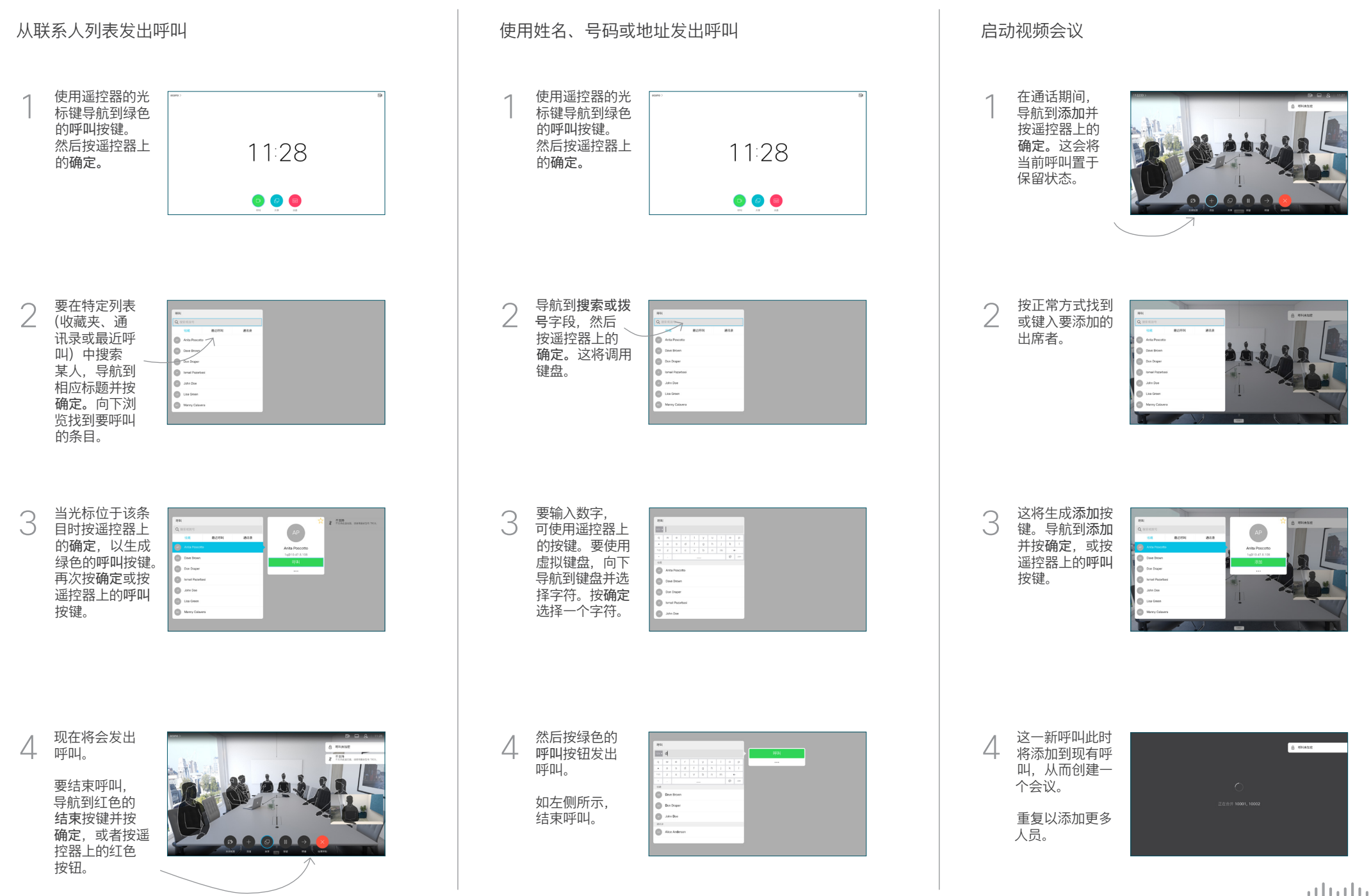

## Cisco TelePresence TRC6 快速参考指南 CE9.7

**CISCO** 

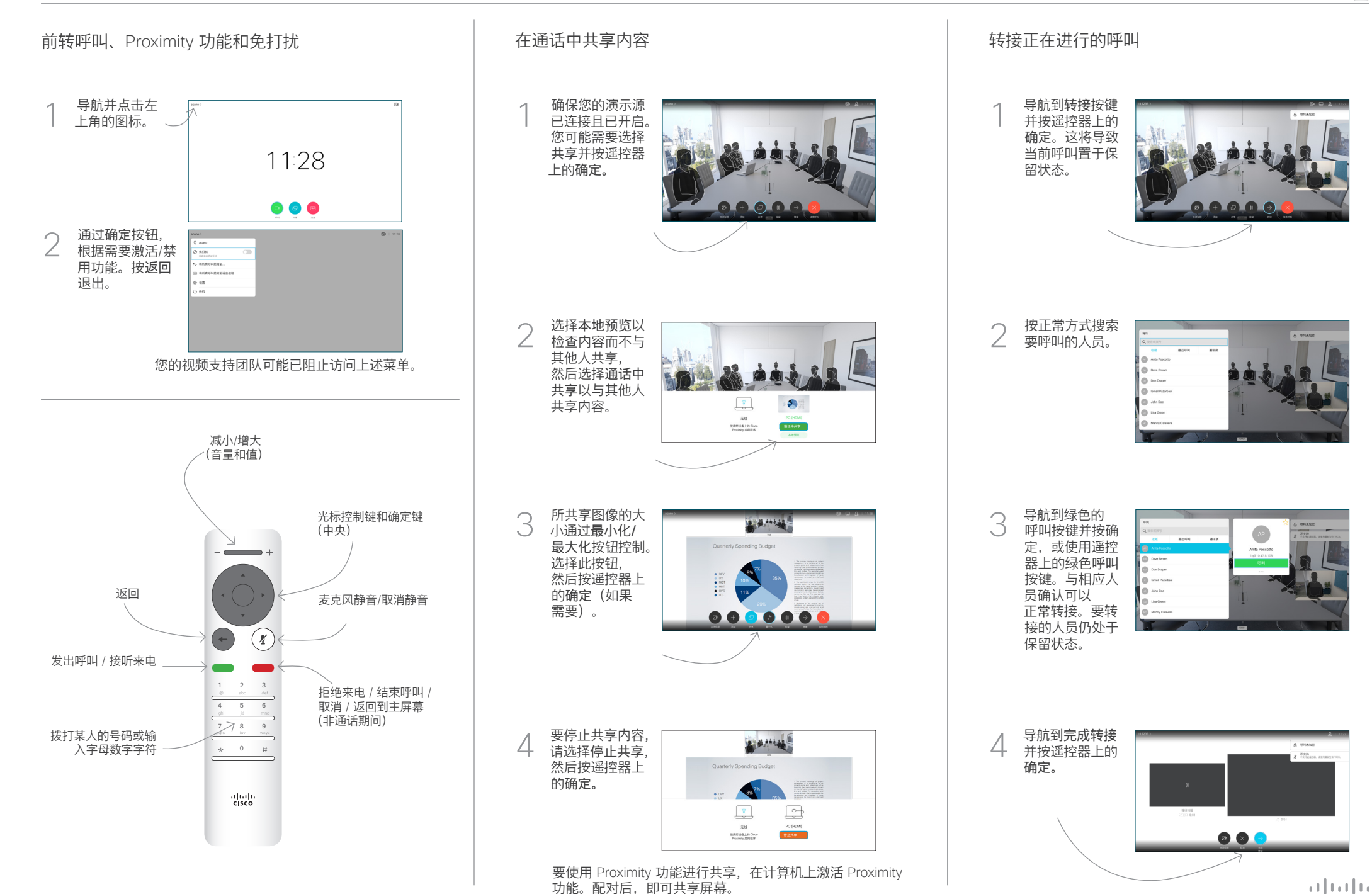

D1535510 2019 年 3 月 简体中文